# *色覚の多様性に対応したデザイン 色のユニバーサルデザイン②*

# *色のユニバーサルデザインを意識する場面*

 デザインするものが、どのような場面でどんな人によって使用されるかを考えてみましょう。公共性が高いものや、 安全性に関わるものは、できるだけ多くの人に内容を正しく伝える必要があります。福祉関連や色覚異常の方が 見る可能性が高いものであれば、より注意深くユニバーサルデザインのルールを設定する必要があります。色の 観点からも、多様な色覚の方々が内容を理解できるデザインにしなければいけません。

 反対に、装飾であったり、色の情緒的な役割を狙ったものであれば、色のユニバーサルデザインの優先順位は 低くなります。

## *色の確認方法*

 色のユニバーサルデザインを意識するにあたり、制作しているデザインが色覚異常の方にどう見えているのかを 確認する必要があります。各色覚タイプの見え方がシミュレートされたツールを使用したり、当事者に実際に確認 してもらう方法がありますが、ここでは簡単に色の見え方や見やすさを確認する方法を紹介します。

## *Adobe Illustrator、Adobe Photoshop*

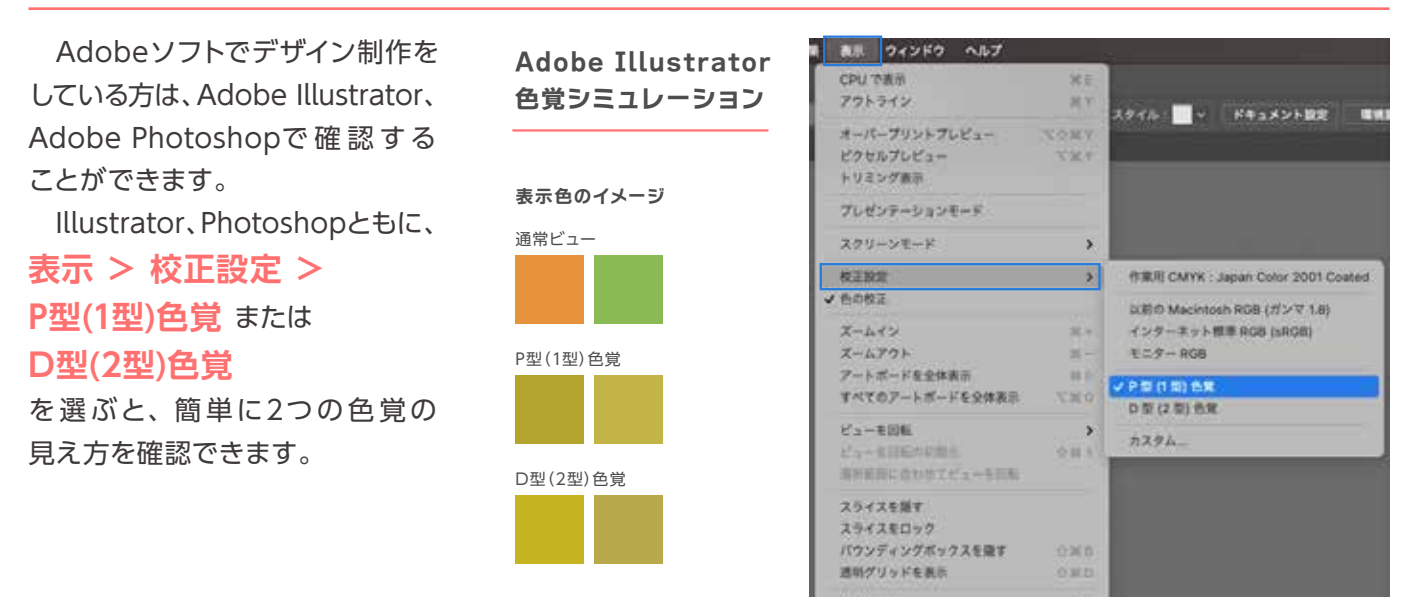

## *モノクロにする*

 制作しているデザインを一度モノクロで見てみましょう。色の違いは分かりませんが、明度のコントラストがはっ きりしていれば、色覚特性にかかわらず、見つけやすい・読みやすい・識別しやすくなります。

# *色覚多様性に対応したデザイン*

 色のユニバーサルデザインが意識されたデザインは、色覚異常と言われる方も、そうでない正常色覚の方にも 正しい情報が伝わるものにしなければいけません。

色のユニバーサルデザインに対応するための5つの方法をご紹介します。

#### *区別しやすい色を使用する*

 色覚異常の方が区別しにくい色 の組み合わせを避けましょう。区 別しにくい色を使用する場合は、 その色を少し調整して区別がつき やすいようにします。

 例えば、橙色と黄緑色の組み合 わせは色覚異常の方が区別しにく い色の組み合わせです。橙色を赤 寄りに、黄緑色を黄色寄りするこ とで、似た色の組み合わせでも区 別しやすくなります。

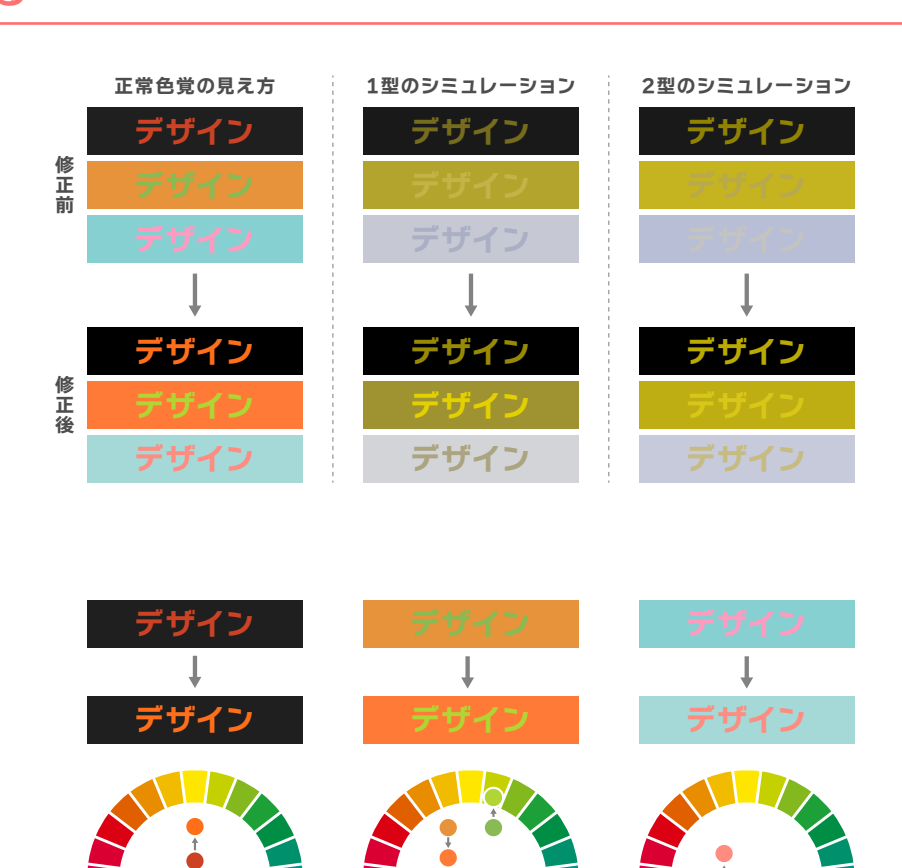

**黒と赤の組み合わせ:** 赤を橙色寄りに変更

**橙色と黄緑の組み合わせ:** 橙色を赤寄りに、黄緑色を黄色 寄りに変更

**水色とピンクの組み合わせ:** ピンクを黄色寄りに、水色を少し 明るめに変更

> *色相環を使用した簡易的な検証例 色相環上で色が左右に並ばないように調整する*

#### *明度差をつける*

 背景と文字・図との色に明度差 をつけることで、見つけやすい・ 読みやすい・識別しやすくなります。 正常色覚、色覚異常、高齢者の 方などあらゆる人に有効です。

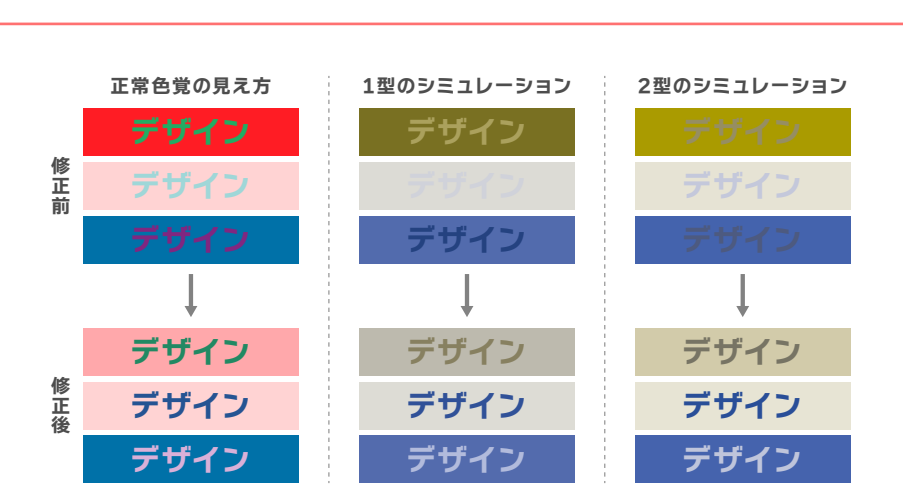

#### *セパレーションカラーを使用する*

 セパレーションカラーとは、背景 と文字・図の間に入れる、それぞれ の色と異なる色のことです。文字・ 図にアウトラインをつけることに よって、読みやすさを改善でき ます。

 背景と文字・図の色と明度差の ある色を選ぶことがポイントです。

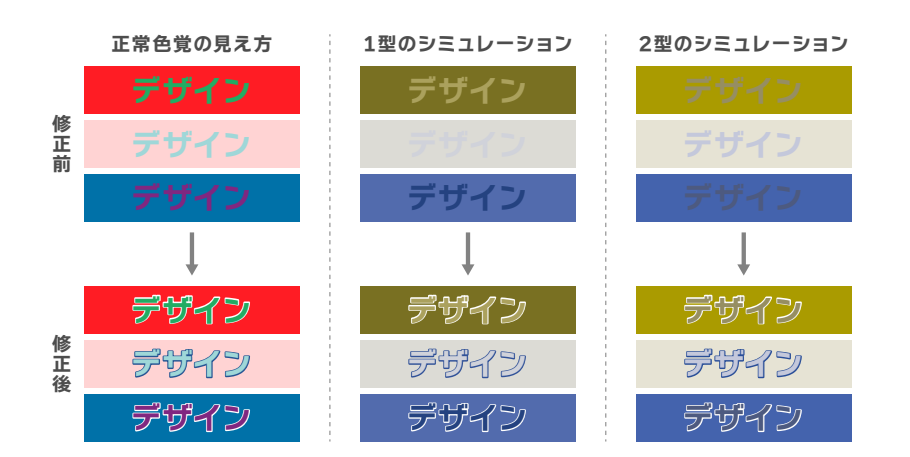

*セパレーションカラーを使用する*

### *色名を入れる*

 明度差をつけたりセパレーショ ンカラーを使用したりして、色の 区別がついて内容がわかっても、 色覚異常の方が使用されている色 自体をとらえることは難しいです。

 そのため、色の種類を伝えたい 場合は、そのものがどんな色かを 表す色名を入れることで、その色 をイメージしてもらえるようにし ます。

 異なる色覚を持った方同士で、 コミュニケーションがスムーズに 行えるように、必要に応じて色名 を入れてください。

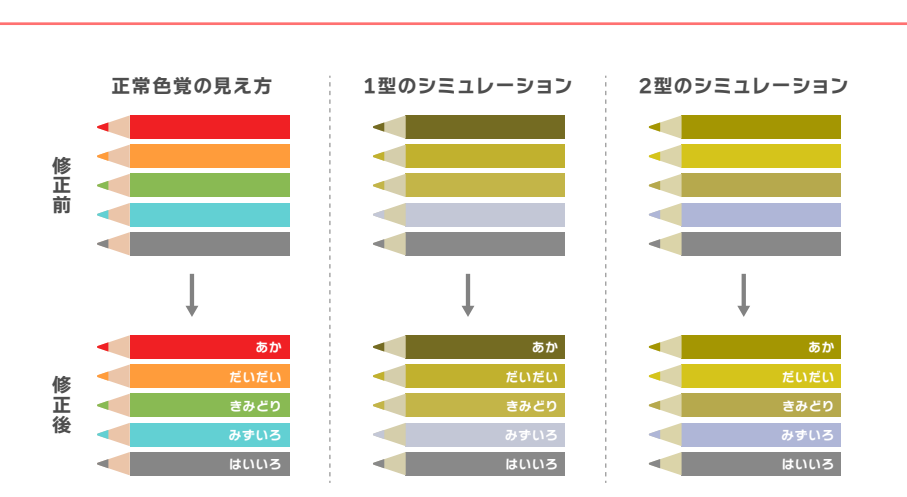

#### *色以外の要素を使用する*

 色数が多い場合、色の調整や 配色だけで色を区別できるように するのは難しくなります。

企業のロゴやコーポレート カラー、使用したい色、配色など、 変更できない色もあります。その色 によって、一部の色覚の方が見え ない状態になってしまうときは、 色以外の要素を使用することで、 色誤認を回避することができます。

 色以外の要素を使用する場合、 以下のようなことが例に挙げられ ます。

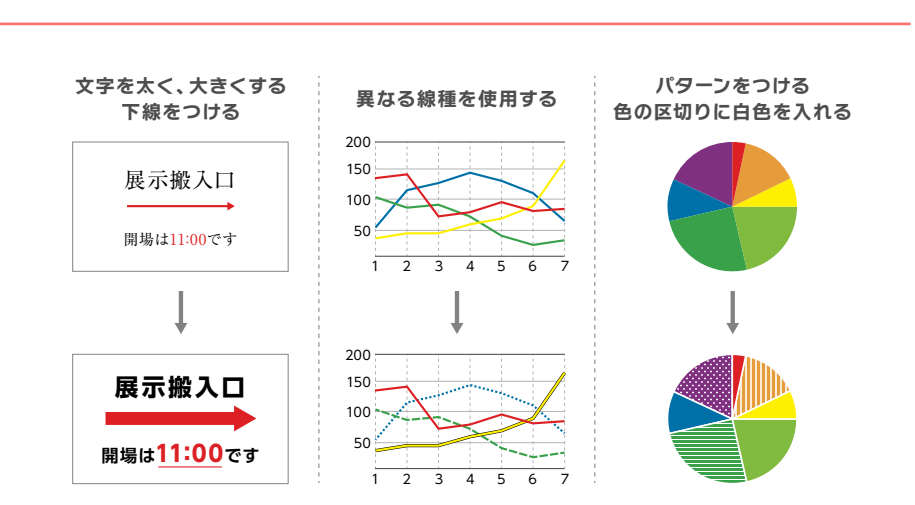

- 案内板の文字や図を太く、大きくする
- 線グラフの線を点線などそれぞれ違う線種にする
- 区別すべき色が多い場合は、一部の色にパターンをつける
- 文章中の目立たせたい部分に、色だけでなく

## *まとめ*

- *修正ポイント:区別しやすい色を使用する ●*
- ●修正ポイント:明度差をつける
- *修正ポイント:セパレーションカラーを使用する ●*
- *修正ポイント:色名を入れる ●*
- ●修正ポイント:色以外の要素を使用する

**記事・資料制作|株式会社SMC-POWER** (https://smc-power.jp/)

本資料の再配布、資料を加工した転載や配布、販売は禁止させていただきます。 利用で発生した障害や事故などに関していかなる保証も行いません。